## **Time Range Controls**

The Time Range controls the data you can see at the Dashboard-level and at the Panel-level.

To view or change the Time Range, in the top right click on the Dashboard time picker (looks like a clock face). This shows the current dashboard time and refresh interval. It also acts as the menu button to toggle the time range controls.

Click here for more details on Grafana time range controls

| da <b>le</b> t in                                                                                                    | 2 C 🖹 🗘                                                                                                    | 🖵 🕜 Previous year 🔍 🤤                                                                             |
|----------------------------------------------------------------------------------------------------|----------------------------------------------------------------------------------------------------|---------------------------------------------------------------------------------------------------|
| Quick ranges                                                                                                    | )                                                                                                    |                                                                                                   |
| Last 2 days<br>Last 7 days<br>Last 30 days<br>Last 90 days<br>Last 6 months<br>Last 1 year<br>Last 2 years<br>Last 5 years | Yesterday<br>Day before yesterday<br>This day last week<br>Previous week<br>Previous month<br>Previous year | This week<br>This week so far<br>This month<br>This month so far<br>This year<br>This year so far |
| Custom range                                                                                                    | )                                                                                                    |                                                                                                   |
| From:                                                                                                    |                                                                                                    |                                                                                                   |
| now-1y/y                                                                                                    |                                                                                                    |                                                                                                   |
| To:                                                                                                    |                                                                                                    |                                                                                                   |
| now-1y/y                                                                                                    |                                                                                                    | i i i i i i i i i i i i i i i i i i i                                                             |
| Refreshing every:                                                                                                    |                                                                                                    |                                                                                                   |
| off                                                                                                    |                                                                                                    | Apply                                                                                             |

From: https://wiki.msupply.foundation/ - mSupply Foundation Documentation

Permanent link: https://wiki.msupply.foundation/en:dashboard:time\_range?rev=1574318181

Last update: 2019/11/21 06:36

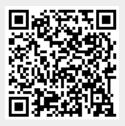